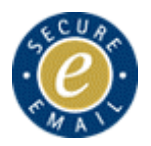

## **Organisation Administrator quick reference guide**

## **HELPDESK <sup>2</sup> 0870 010 8535**

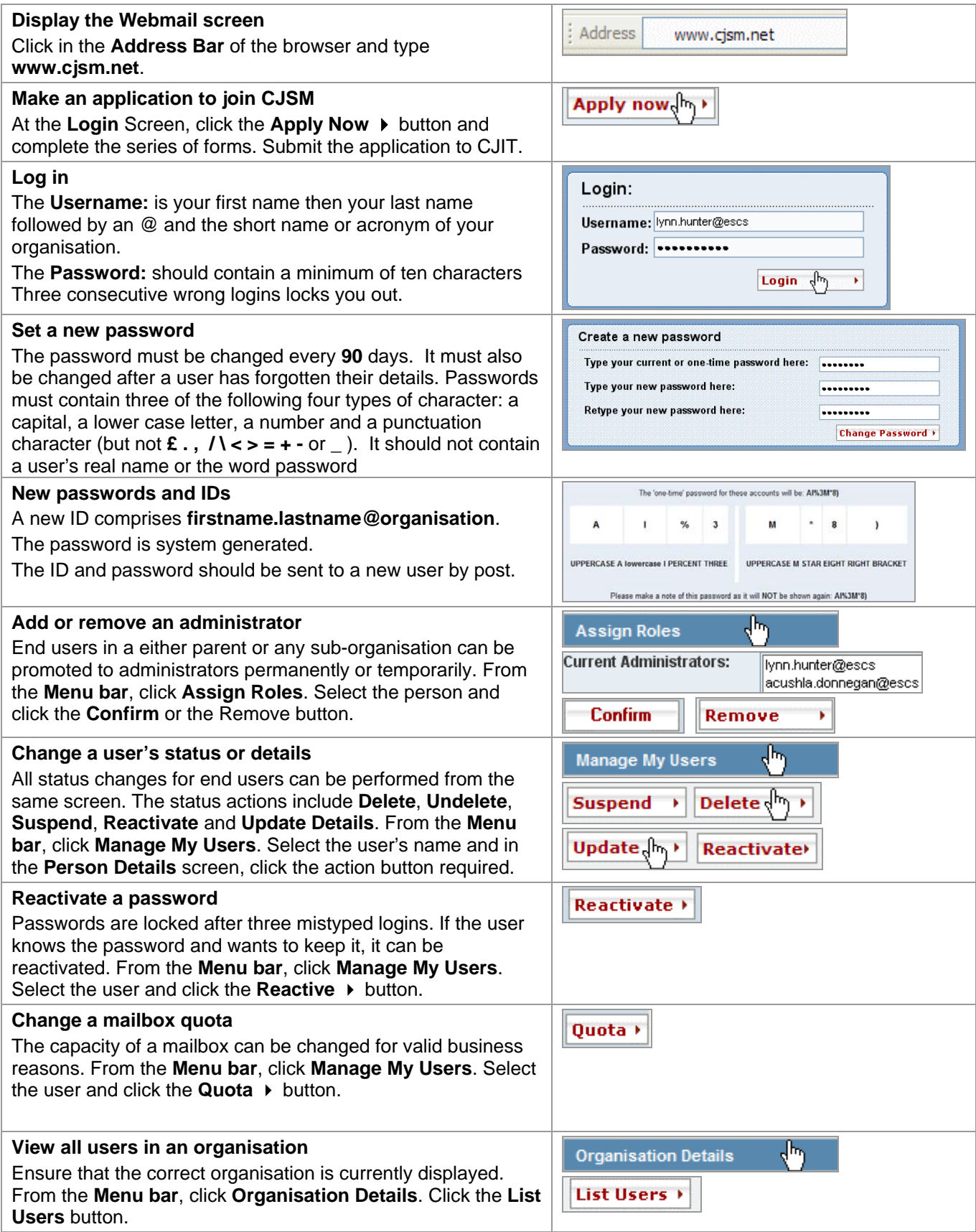

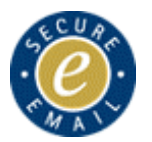

## **Organisation Administrator quick reference guide**

**HELPDESK <sup>2</sup> 0870 010 8535** 

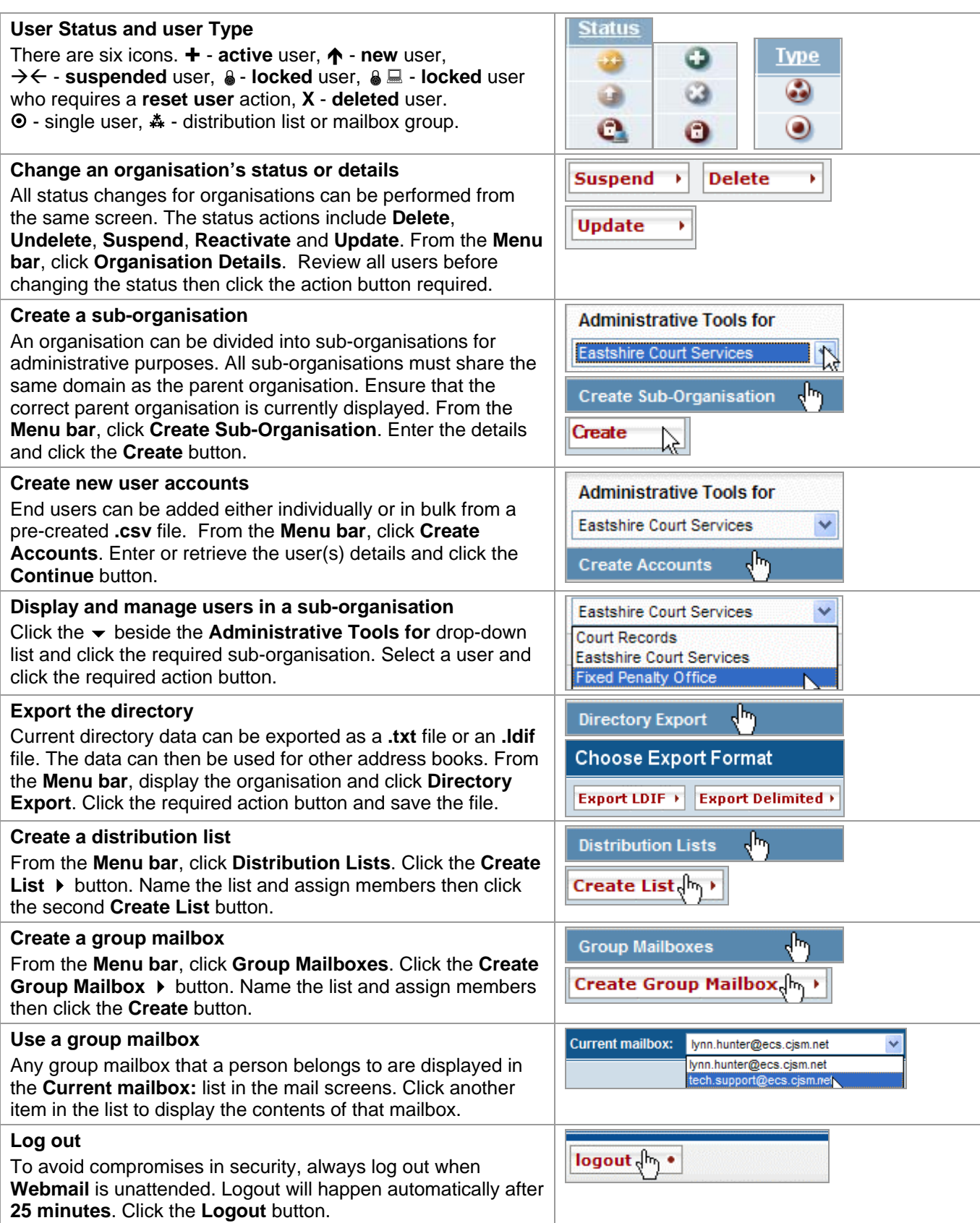